# КИЇВСЬКИЙ УНІВЕРСИТЕТ ІМЕНІ БОРИСА ГРІНЧЕНКА ФАКУЛЬТЕТ ОБРАЗОТВОРЧОГО МИСТЕЦТВА І ДИЗАЙНУ КАФЕДРА ДИЗАЙНУ

BEPLASYIO» оректор-з мауково-методичної та навчальної роботи Олексій ЖИЛЬЦОВ 2023 p.

# РОБОЧА ПРОГРАМА НАВЧАЛЬНОЇ ДИСЦИПЛІНИ

Фаховий блок з 3D графіки: АНІМАЦІЯ В РЕКЛАМІ

для студентів спеціальності 022 «Дизайн» освітнього рівня першого (бакалаврського) освітньої програми 022.00.02 «Графічний дизайн»

**КИВСЬКИЙ УНІВЕРСИТЕТ** ІМЕНІ БОРИСА ГРІНЧЕНКА дентифікаційний код 02136554 Начальник відділу окіторингу якості освітн  $193$ ceceu (прізвище, ініціали)

Київ - 2023

# КИЇВСЬКИЙ УНІВЕРСИТЕТ ІМЕНІ БОРИСА ГРІНЧЕНКА ІНСТИТУТ МИСТЕЦТВ КАФЕДРА ДИЗАЙНУ

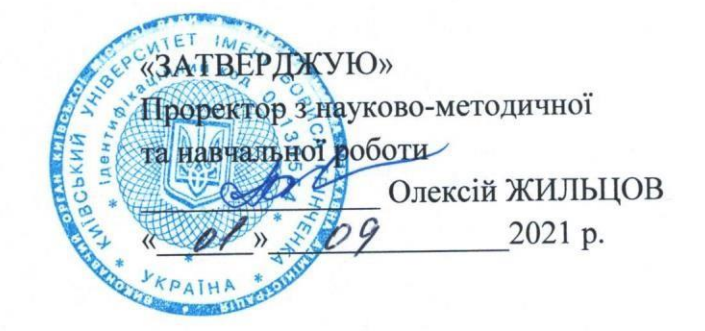

# РОБОЧА ПРОГРАМА НАВЧАЛЬНОЇ ДИСЦИПЛІНИ

# **АНІМАЦІЯ В РЕКЛАМІ**

для студентів спеціальності 022 «Дизайн» освітнього рівня першого (бакалаврського) освітньої програми 022.00.01 «Графічний дизайн» дисципліна за вибором студента з Каталогу вибіркових дисциплін

 $\mathcal{Z}/$ 

Київ - 2021

Розробник:

Герасименко Ярослав Анатолійович, викладач кафедри дизайну Київського університету імені Бориса Грінченка.

Виклалач:

Герасименко Ярослав Анатолійович, викладач кафедри дизайну Київського університету імені Бориса Грінченка.

Робочу програму розглянуто і затверджено на засіданні кафедри дизайну Інституту мистецтв Київського університету імені Бориса Грінченка

Протокол № 10 від «29» серпня 2019 року

Завідувач кафедри дизайну

Mark

Н.І. Кравченко

Робочу програму погоджено з гарантом освітньо-професійної програми 022.00.01 «Графічний дизайн»

«  $\rightarrow$  2019 p.

Гарант освітньо-професійної програми 022.00.01 «Графічний дизайн» 14 В. В. Михалевич

Робочу програму перевірено «  $\rightarrow$  2019 p.

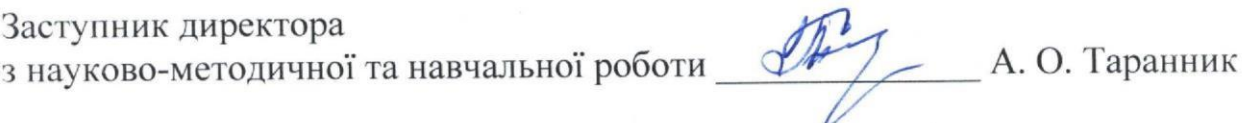

Пролонговано:

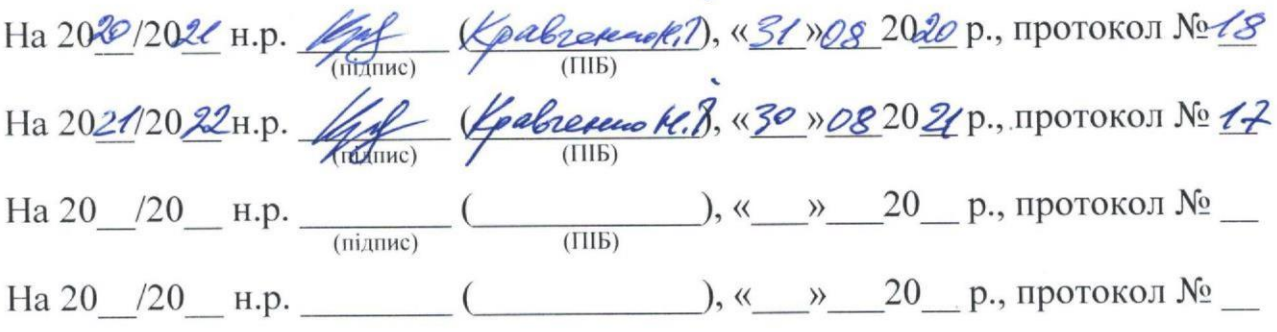

# КИЇВСЬКИЙ УНІВЕРСИТЕТ ІМЕНІ БОРИСА ГРІНЧЕНКА ФАКУЛЬТЕТ ОБРАЗОТВОРЧОГО МИСТЕЦТВА І ДИЗАЙНУ КАФЕДРА ДИЗАЙНУ

«ЗАТВЕРДЖУЮ» Проректор з науково-методичної та навчальної роботи \_\_\_\_\_\_\_\_\_\_\_\_\_\_\_ Олексій ЖИЛЬЦОВ  $\kappa$   $\times$  2023 p.

# **РОБОЧА ПРОГРАМА НАВЧАЛЬНОЇ ДИСЦИПЛІНИ**

# **АНІМАЦІЯ В РЕКЛАМІ**

для студентів спеціальності 022 «Дизайн» освітнього рівня першого (бакалаврського) освітньої програми 022.00.02 «Графічний дизайн» дисципліна за вибором студента з Каталогу вибіркових дисциплін

#### **Розробник:**

**Ярослав ГЕРАСИМЕНКО** викладач кафедри дизайну Київського університету імені Бориса Грінченка.

### **Викладач:**

**Данило ТЮТЮН**, викладач кафедри дизайну Київського університету імені Бориса Грінченка.

Робочу програму розглянуто і затверджено на засіданні кафедри дизайну факультету образотворчого мистецтва і дизайну Київського університету імені Бориса Грінченка

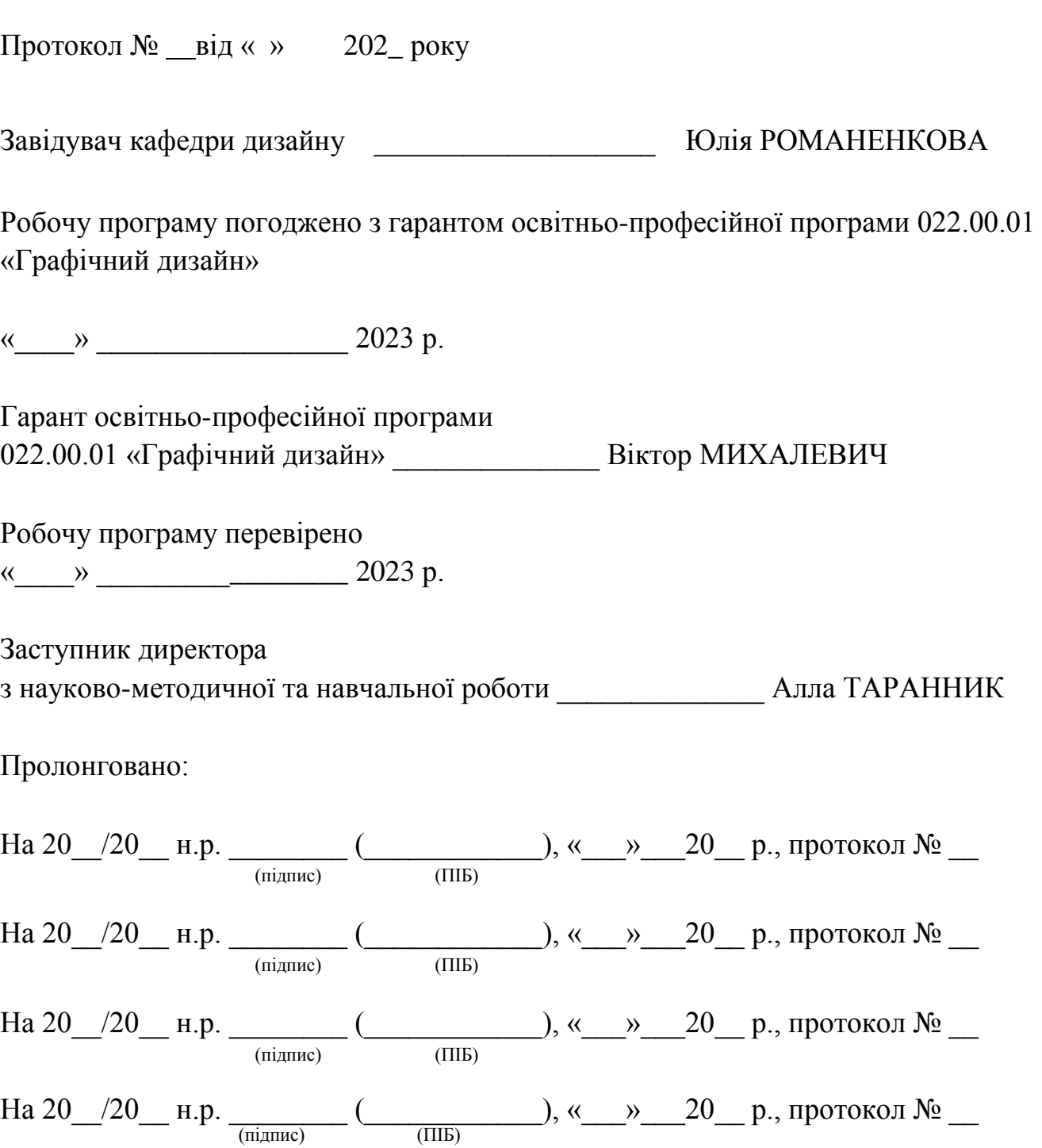

# **1. ОПИС НАВЧАЛЬНОЇ ДИСЦИПЛІНИ**

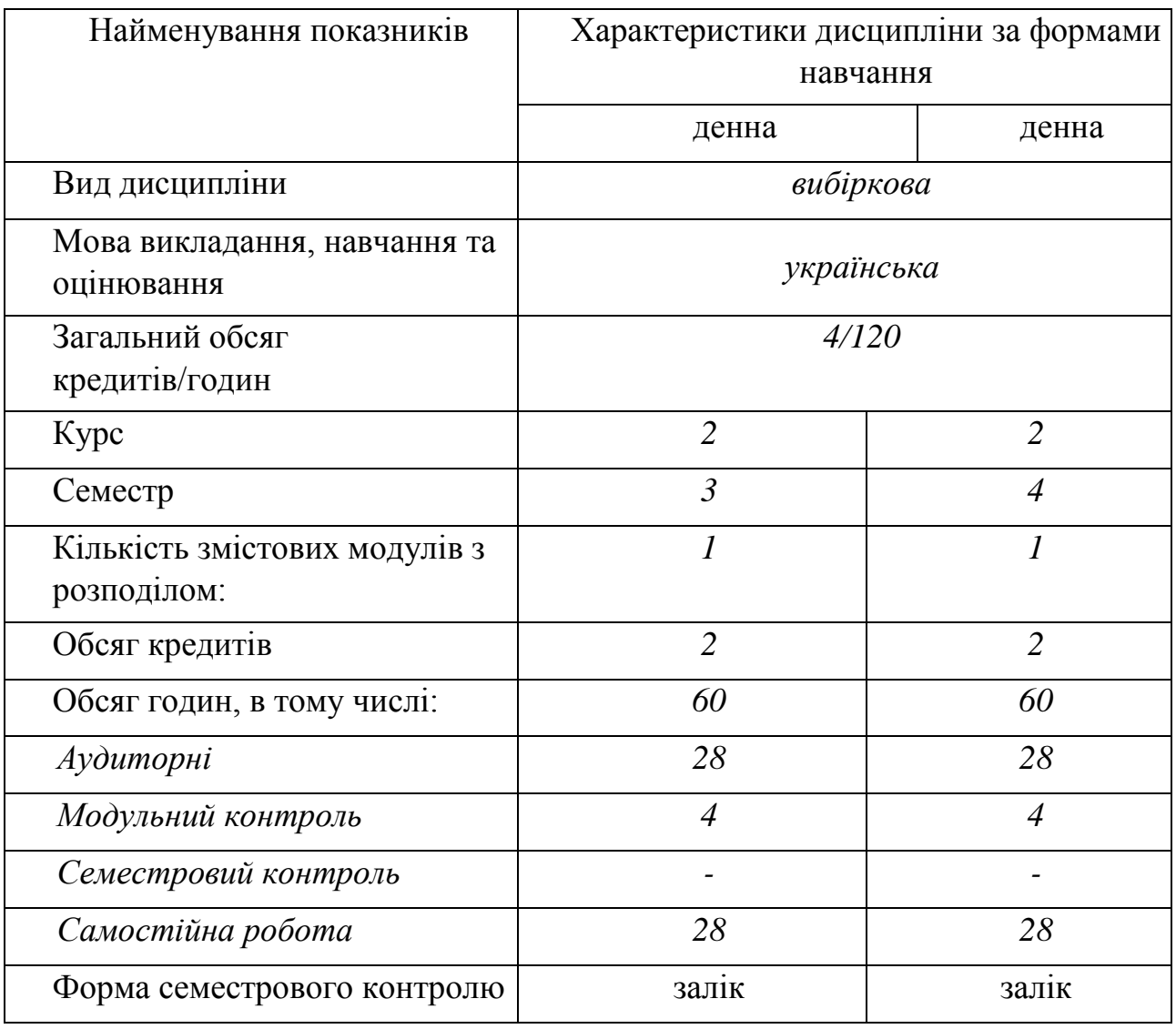

### **2. МЕТА ТА ЗАВДАННЯ НАВЧАЛЬНОЇ ДИСЦИПЛІНИ**

**Метою** викладання дисципліни «Анімація в рекламі» є підготовка майбутнього фахівця до роботи з професійним програмним забезпеченням, освоєння основ моделювання та анімування об`єктів, алгоритмів анімування, розуміння студентом механіки анімованих об`єктів, для застосування отриманих знань в подальшій професійній діяльності, підвищення рівня конкурентоздатності фахівця на ринку праці.

**Завданнями** вивчення навчальної дисципліни є:

- ознайомлення студентів з основними засобами виразності в рекламі та застосуванням анімації в рекламі як одного з засобів виразності, для підвищення ефективності рекламного контенту;
- ознайомлення з основними дванадцятьма принципами анімації за книгою аніматорів Оллі Джонсона та Френка Томаса студії Волта Діснея «The illusion of Life: Disney Animation»;
- набуття практичних навичок з тривимірного моделювання, текстурування,

візуалізації об`єктів;

- набуття практичних навичок анімування створених в програмному засобі об`єктів;
- освоєння алгоритмів анімування з врахуванням механіки руху об`єктів, практичне застосування описаних О. Джонсоном та Ф. Томасом принципів анімації які є основою для мультиплікаторів.

*Загальні компетентності (ЗК)*, а саме:

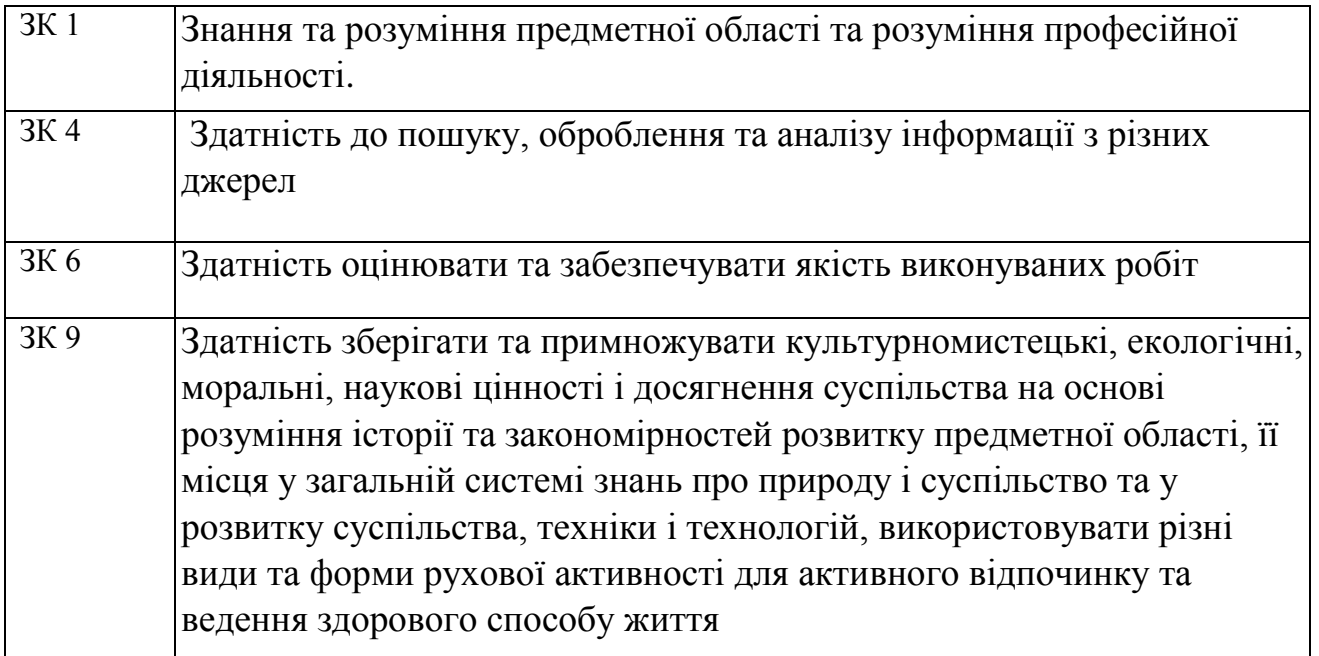

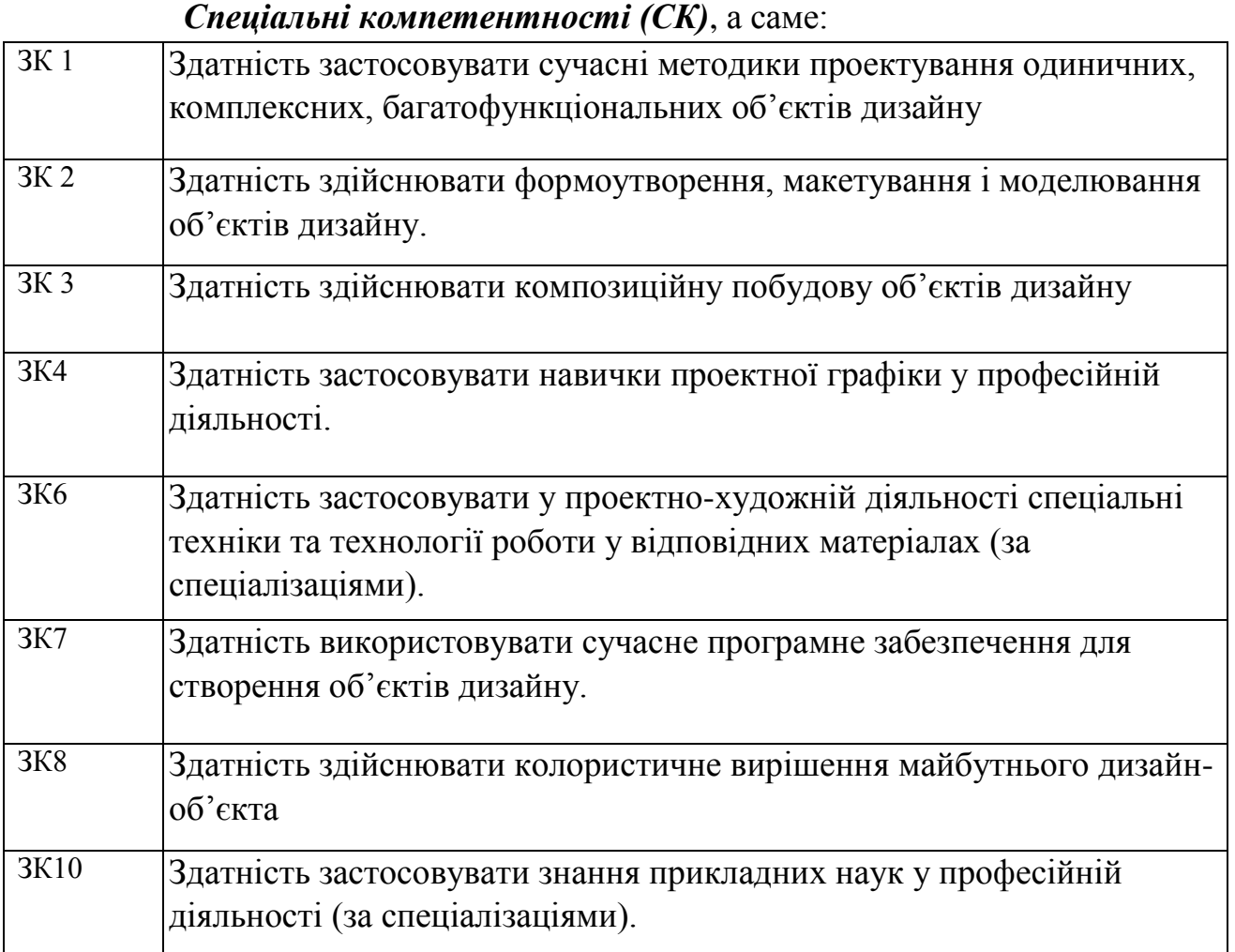

### **3. РЕЗУЛЬТАТИ НАВЧАННЯ ЗА ДИСЦИПЛІНОЮ**

**Результати навчання** (знання та практичні навички й уміння):

#### **знання:**

- основних термінів та понять зі сфери дизайну, тривимірного моделювання, анімації;
- структури тривимірних об`єктів;
- інтерфейсу використовуваного програмного забезпечення;
- методів моделювання тривимірних об`єктів;
- сфер застосування технологій тривимірного моделювання, візуалізації, анімації;

#### **вміння:**

- моделювати тривимірні об`єкти;
- налаштовувати матеріали і коректно їх накладати на об`єкт;
- текстурувати тривимірні об'єкти;
- налаштовувати рендер-двигун для обчислювання (генерації) готового растрового зображення;
- налаштовувати кадрування анімації та її запис в потрібному розширенні;
- презентувати результат своєї проектної роботи.

#### **Результати навчання:**

РН 1. Застосовувати набуті знання і розуміння предметної області та сфери професійної діяльності у практичних ситуаціях

РН4. Визначати мету, завдання та етапи проектування

РН 6. Усвідомлювати відповідальність за якість виконуваних робіт, забезпечувати виконання завдання на високому професійному рівні

РН7. Аналізувати, стилізувати, інтерпретувати та трансформувати об'єкти для розроблення художньо-проектних вирішень

РН8. Оцінювати об'єкт проектування, технологічні процеси в контексті проектного завдання, формувати художньо-проектну концепцію

РН9. Створювати об'єкти дизайну засобами проектно-графічного

РН10. Визначати функціональну та естетичну специфіку формотворчих засобів дизайну у комунікативному просторі

РН11. Розробляти композиційне вирішення об'єктів дизайну у відповідних техніках і матеріалах

РН17. Застосовувати сучасне загальне та спеціалізоване програмне забезпечення у професійній діяльності (за спеціалізаціями)

# **СТРУКТУРА НАВЧАЛЬНОЇ ДИСЦИПЛІНИ**

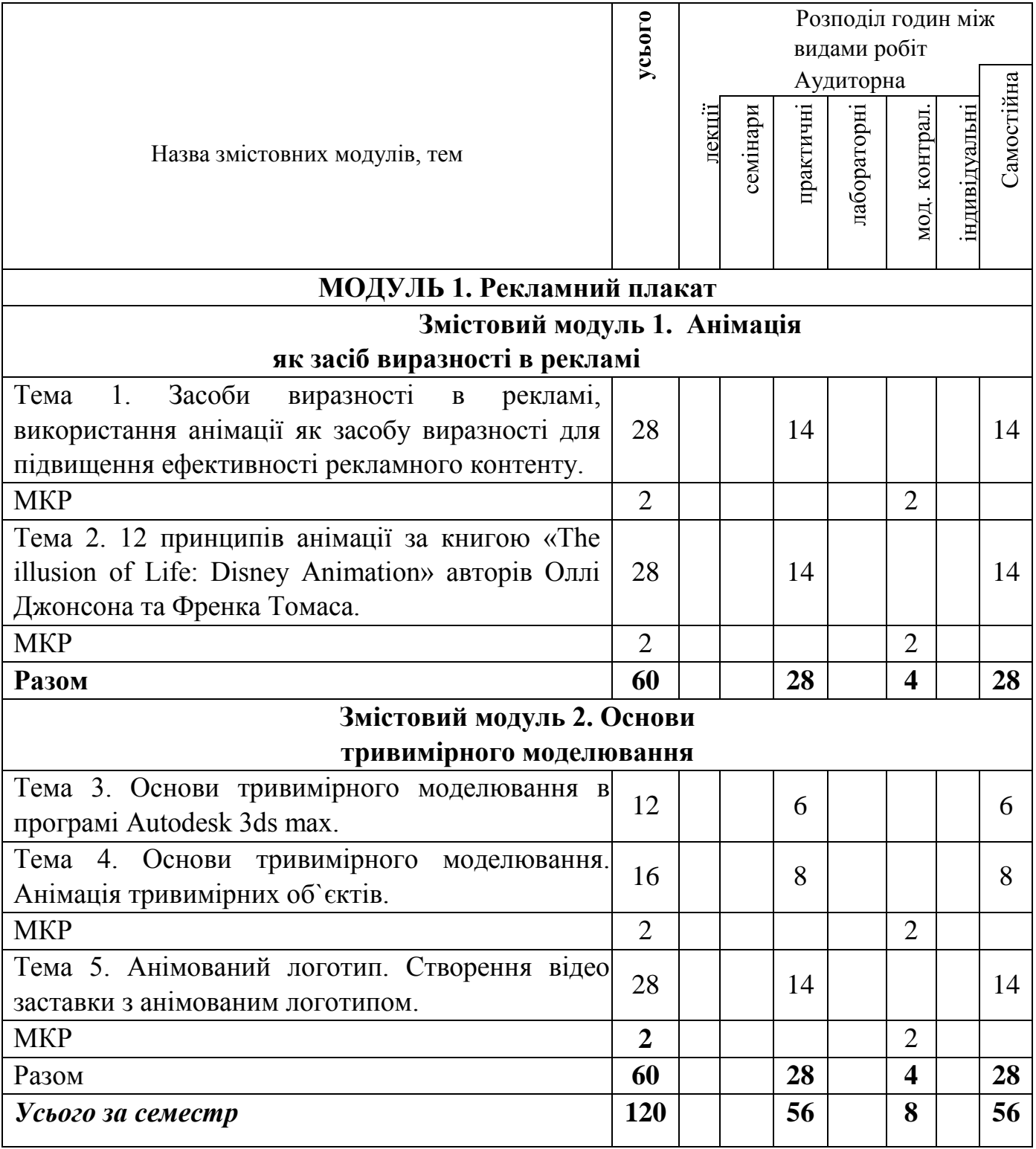

#### **4. ПРОГРАМА НАВЧАЛЬНОЇ ДИСЦИПЛІНИ МОДУЛЬ 1.**

#### **Змістовний модуль 1. Анімація як засіб виразності в рекламі**

**Тема 1. Засоби виразності в рекламі, використання анімації як засобу виразності для підвищення ефективності рекламного контенту. Практична робота 1.** Засоби виразності рекламного контенту, колір, шрифт, формат, текстове наповнення, композиція. Ознаки ефективності рекламного контенту, часовий проміжок зорового сприйняття рекламного контенту глядачем як один з провідних критеріїв його ефективності. Анімований об`єкт в зовнішній рекламі, його роль в приверненні уваги глядача та вплив на цільову аудиторію. Застосування анімації на інтернет-ресурсах, реклама на веб-сайтах, спам, його ефективність. Використання тривимірної анімації в інтернеткаталогах товарів, при створенні відео-презентацій товарів. Обернено пропорційна залежність (за певних умов) кількості рекламного контенту до його ефективності. Перенасичення аудиторії рекламним контентом і падіння його ефективності для рекламодавця. Приклади маркетингових технологій які застосовуються компаніями при поширенні свого рекламного контенту, а саме рішення які покликані мінімізувати перевтому аудиторії.

#### **Тема 2. 12 принципів анімації за книгою «The illusion of Life: Disney**

**Animation» авторів Оллі Джонсона та Френка Томаса. Практична робота 2.**  Книга є константою для аніматорів, мультиплікаторів, і описує основні характерні риси поведінки анімованих об`єктів. Механіка анімованих об`єктів, врахування їх центру маси, емоційної складової, міміки, зміна форми об`єкта при кадруванні анімації перед початком руху, на початку руху, під час руху, під час зупинки. Застосування даних принципів під час програмування поведінки об`єкта і кадруванні анімації.

#### **Змістовний модуль 2. Основи тривимірного моделювання**

**Тема 3. Основи тривимірного моделювання в програмі Autodesk 3ds max. Практична робота 3.** Сфери застосування даного програмного забезпечення, його можливості, переваги як інструменту трьохмірного моделювання, візуалізації та анімування. Структура тривимірних об`єктів, трансформування об`єктів з використанням властивостей полігональної структури. Базові терміни: полігон, сплайн, вертекс, нормаль, сегмент, модифікатор, текстура, матеріал, рендерінг.

**Тема 4. Основи тривимірного моделювання. Анімація тривимірних об`єктів.** Суть завдання полягає в моделюванні стола, тарілки, яблук, налаштування рендерінгу, матеріалів, здійсненні текстурування, встановлення освітлення, створення готового растрового зображення. Шляхом розбивки стандартного примітиву (box) на сегменти, здійснюється видавлювання царги і опор стола. Тарілка і яблука моделюються шляхом створення лінійного контуру половини поперечного розрізу, за допомогою модифікатора lathe здійснюється видавлювання об`ємної форми з лінійного контуру навколо внутрішньої осі на 360 градусів.

**Практична робота 4.** Створені та текстуровані тривимірні об`єкти анімуються за допомогою шкали анімації, активації вмикача «Auto Key», встановлення відміток ключових кадрів на шкалі анімації при зміні положення об`єктів, положення камери та джерел світла, налаштування рендерінгу серії зображень (кадрів), автоматичне збереження серії зображень в файл відеозапису.

**Тема 5. Анімований логотип. Створення відео заставки з анімованим логотипом.** Ескізування майбутнього логотипу, його ключових кадрів анімації де пропрацьовується сценарій анімування, створення векторного контуру логотипу використовуючи один з графічних редакторів, експортування векторного контуру в форматі .dwg та імпорт в робоче поле програми Autodesk 3ds max. Редагування імпортованого векторного контуру, його оптимізація для видавлювання об`ємної тривимірної форми. Видавлювання тривимірної форми,

налаштування для здійснення рендерінгу відео заставки. **Практична робота 5.**  Створення матеріалів для логотипу, накладання матеріалів на логотип, встановлення і налаштування освітлення, встановлення камери, запис руху логотипу, його елементу, фону, траекторії руху світла та камери в режимі анімації. Рендерінг відео заставки з анімованим логотипом.

#### **6. КОНТРОЛЬ НАВЧАЛЬНИХ ДОСЯГНЕНЬ**

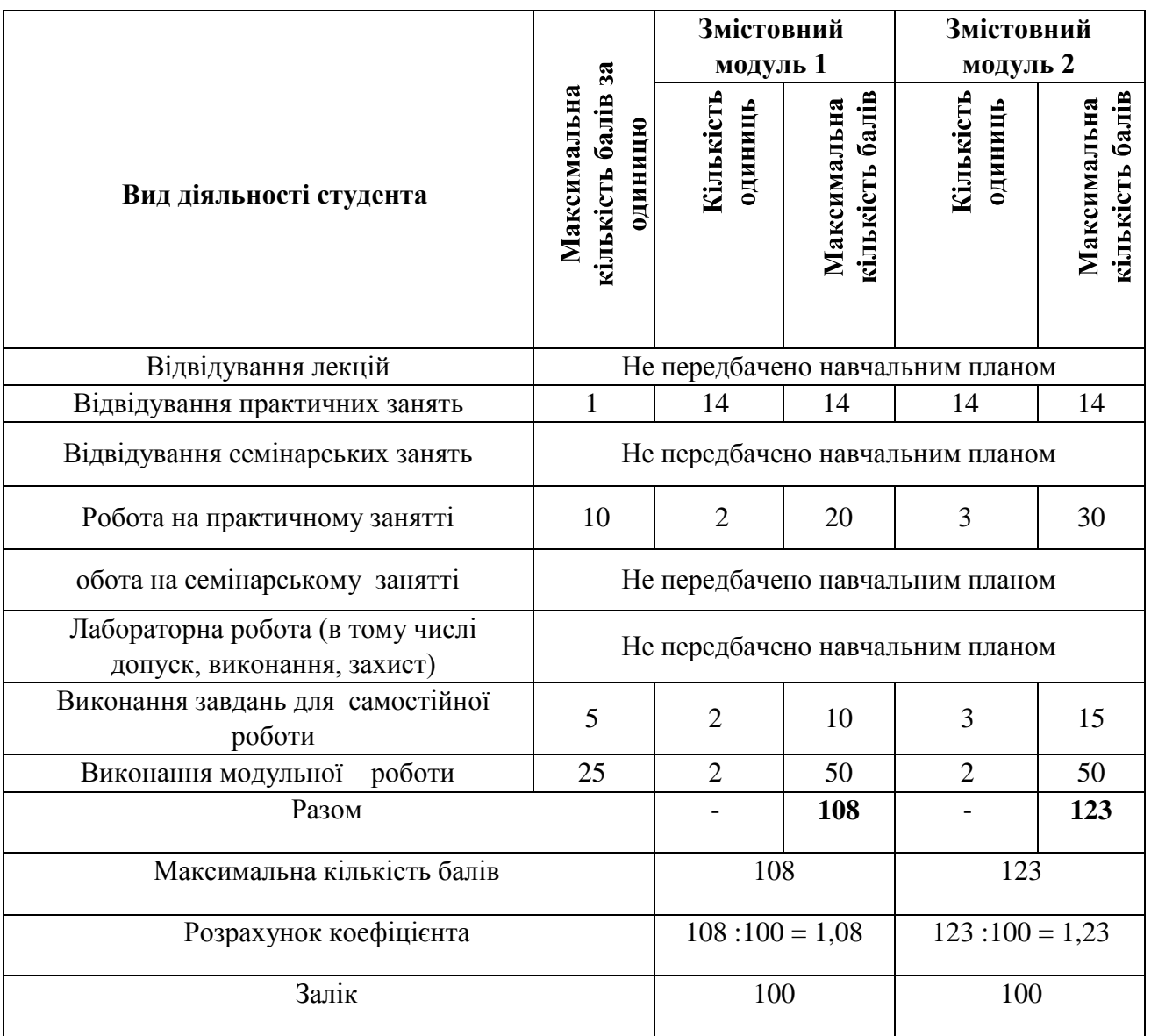

### **6.1. Система оцінювання навчальних досягнень студентів**

### **6.2. ЗАВДАННЯ ДЛЯ САМОСТІЙНОЇ РОБОТИ ТА КРИТЕРІЇ ЇЇ ОЦІНЮВАННЯ**

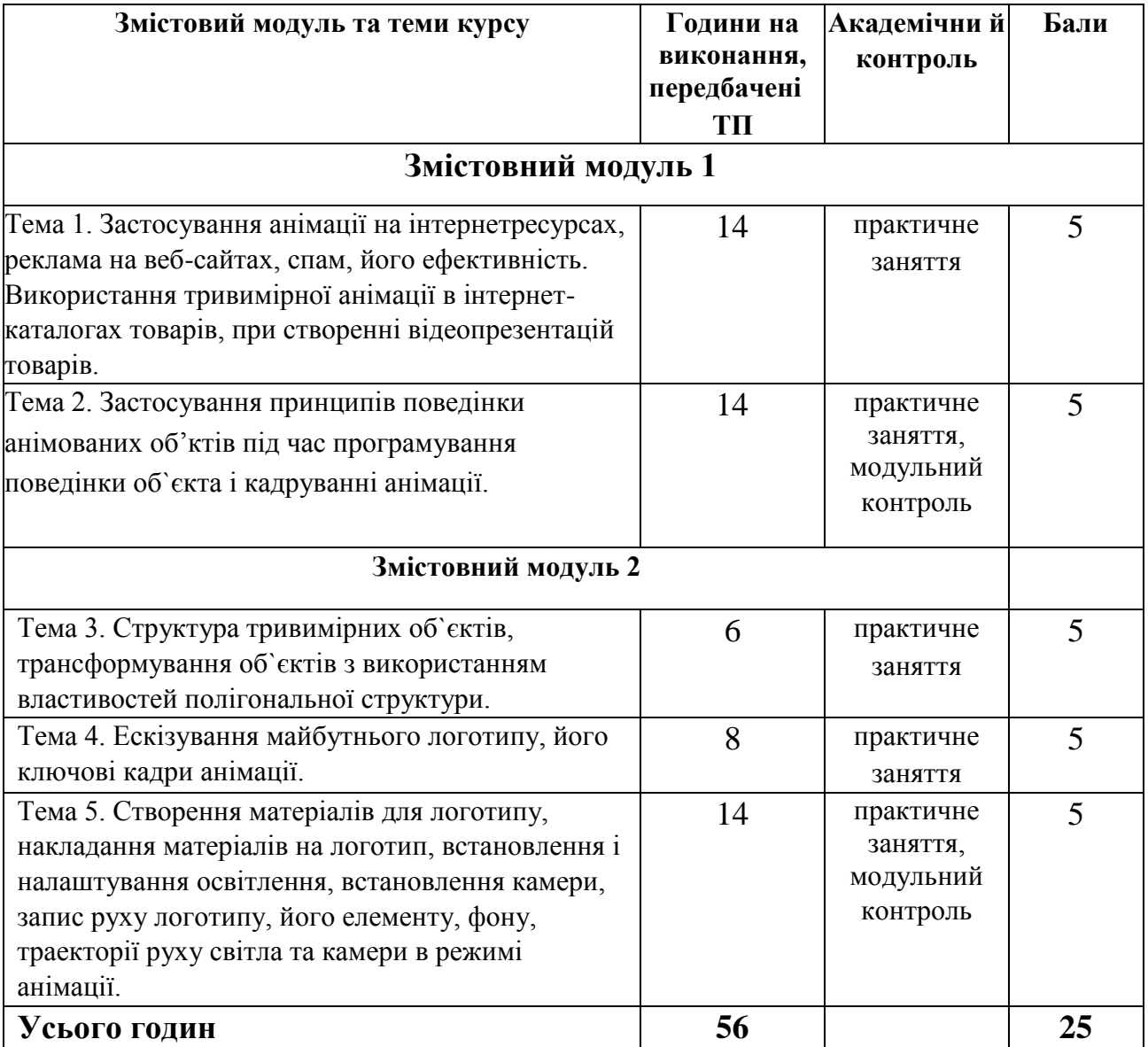

### **Критерії оцінювання рівня виконання завдань для самостійної роботи:**

- 1. своєчасність виконання;
- 2. повнота обсягу виконання;
- 3. якість виконання;
- 4. самостійність виконання;
- 5. виявлення ініціативності;
- 6. виявлення творчого підходу.

# **6.3. ФОРМИ ПРОВЕДЕННЯ МОДУЛЬНОГО КОНТРОЛЮ ТА КРИТЕРІЇ ОЦІНЮВАННЯ**

Поточний контроль здійснюється в процесі навчальної діяльності студента за навчальними елементами змістового модулю.

Модульний контроль здійснюється окремо у вигляді перегляду творчих робіт (портфоліо-контроль).

Навчальні досягнення студентів із дисципліни «Проектування об'єктів реклами» оцінюються за модульно-рейтинговою системою, в основу якої покладено принцип поопераційної звітності, обов'язковості модульного контролю, накопичувальної системи оцінювання рівня знань, умінь та навичок.

Модульний контроль проводиться у формі модульної контрольної роботи з урахуванням уніфікованої системи оцінювання навчальних досягнень студентів.

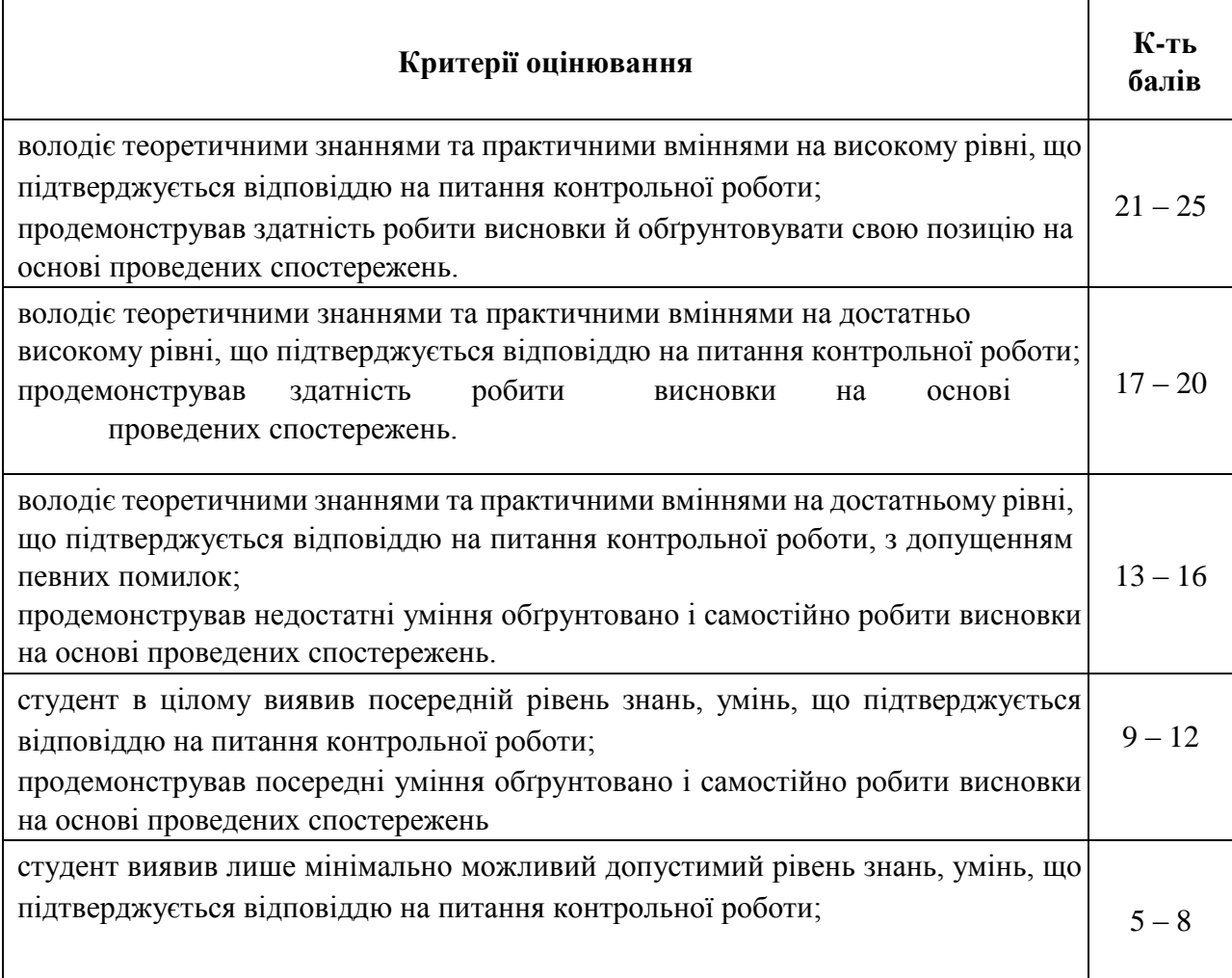

Критерії оцінювання модульного контролю наведено у таблиці.

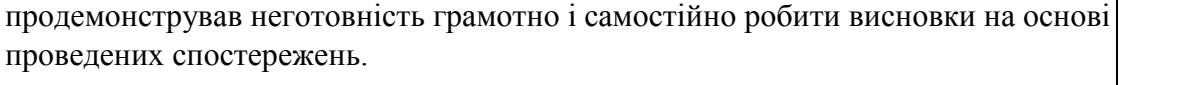

студент виявив незадовільний рівень знань, умінь, що підтверджується відповіддю на питання контрольної роботи; продемонстрував невміння послідовно, грамотно і самостійно висновки на основі  $1 - 4$ 

проведених спостережень..

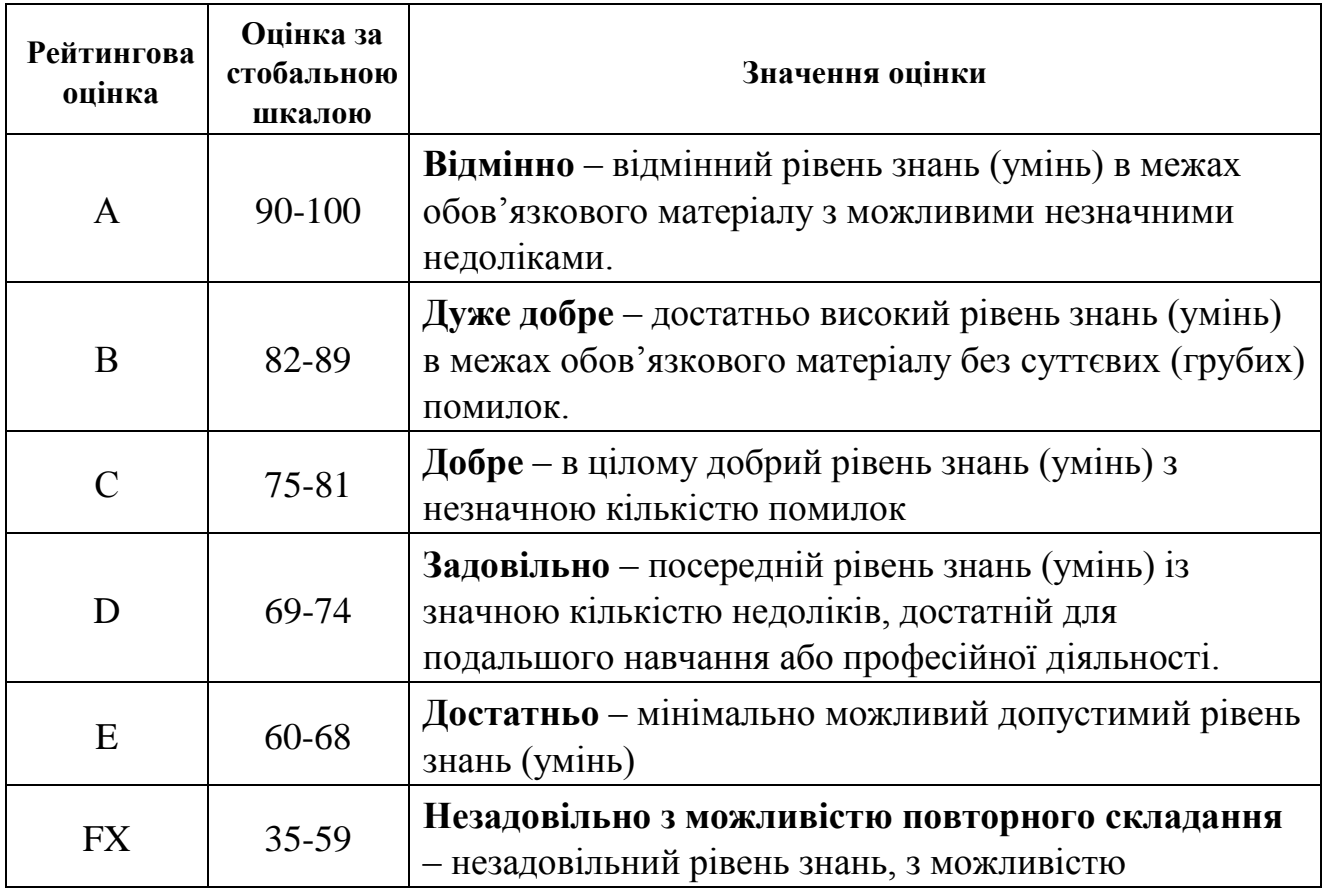

## **6.4. Шкала відповідності оцінок**

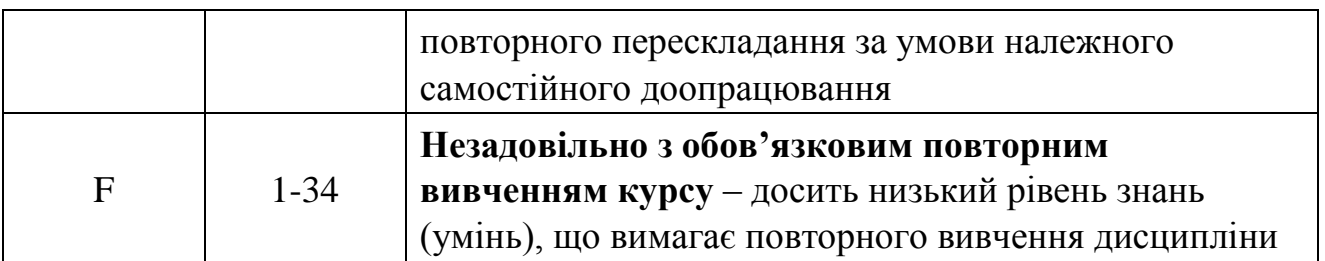

## **7. НАВЧАЛЬНО-МЕТОДИЧНА КАРТА ДИСЦИПЛІНИ «АНІМАЦІЯ В РЕКЛАМІ»**

**Разом 120** *год*, *3 семестр* практичні заняття – *28 год.*, самостійна робота –*28 год.*, МКР – *4год.*, залік; *4 семестр* практичні заняття – *28 год.*, самостійна робота – *28 год.*, МКР – *4год.*, залік.

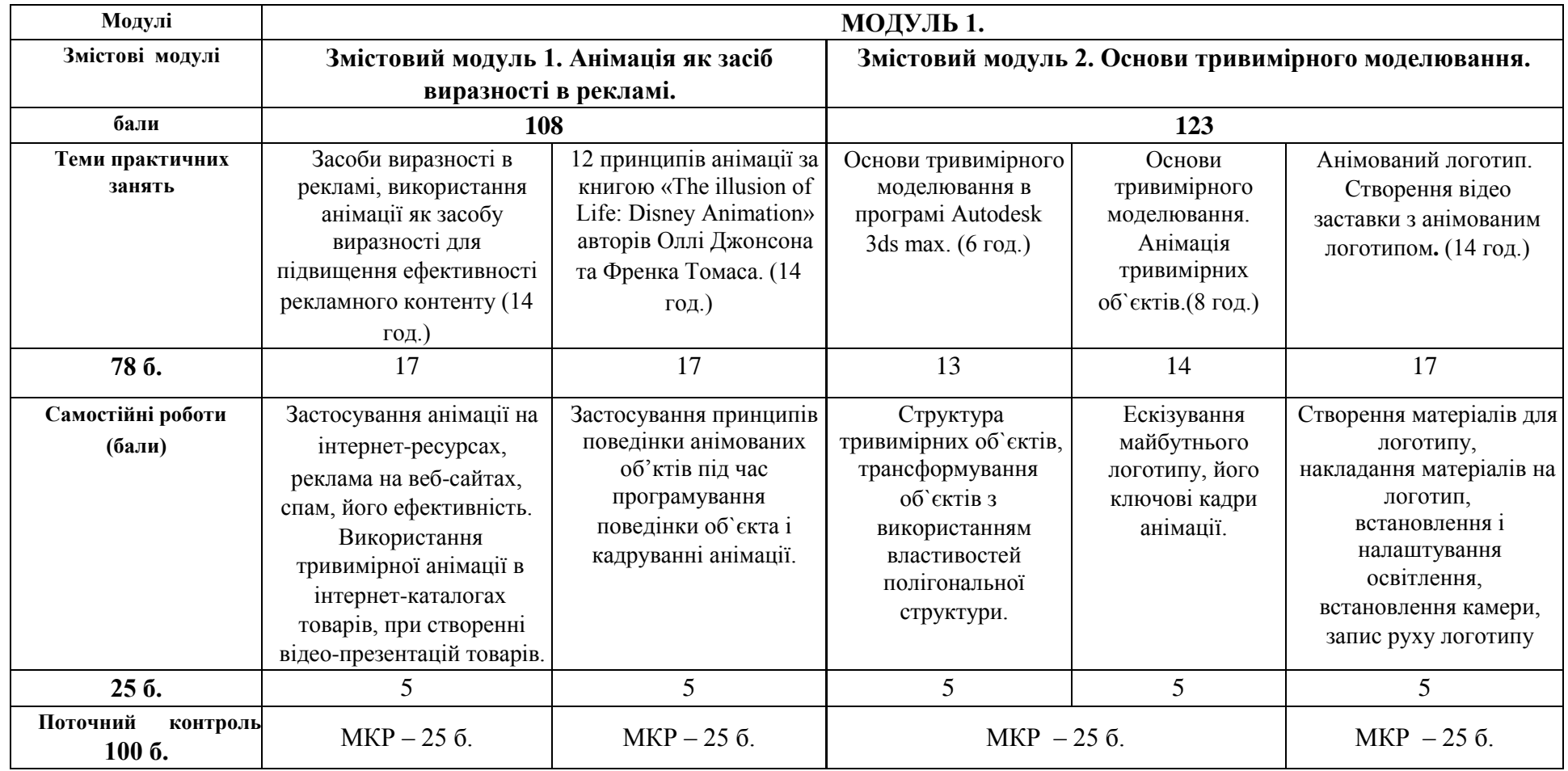

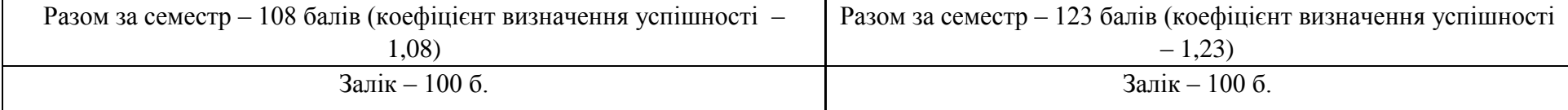

#### **8. РЕКОМЕНДОВАНІ ДЖЕРЕЛА**

#### **Основні:**

1. Вільямс Р. Анімація. Київ: [ArtHuss,](https://www.yakaboo.ua/ua/book_publisher/view/Huss) 2019. 384 с.

2. Шеховцов А.В., Полєтаєва Г.Н., Крючковський Д.О., Бараненко Р.В. Комп'ютерні технології для дизайнерів: Навчальний посібник. Київ, 2009 (в репозиторії Університету Грінченка інд. код 4609).

#### **Додаткові:**

1. [Бендацці](https://www.yakaboo.ua/ua/author/view/Dzhannal_berto_Bendacci) Дж. Книга Світова історія анімації. Книга перша. Від початку до Золотої доби. Київ: [ArtHuss,](https://www.yakaboo.ua/ua/book_publisher/view/Huss) 2020. 416 с.

2. Блер П. Мальована анімація з Престоном Блером. Київ: [ArtHuss,](https://www.yakaboo.ua/ua/book_publisher/view/Huss) 2021. 128 с.

3. Кравцов М. Історія анімації. Як народжується мистецтво. Київ: [ArtHuss,](https://www.yakaboo.ua/ua/book_publisher/view/Huss) 2019. 192 с.

4. [Куероз](https://www.yakaboo.ua/ua/author/view/Aida_Kujejroz) А., [Коельо](https://www.yakaboo.ua/ua/author/view/Sezar_Kojel_o) С., [Загурі](https://www.yakaboo.ua/ua/author/view/Lea_Zaguri) Л., [Мегалаес](https://www.yakaboo.ua/ua/author/view/Markos_Megalajes) М. Animation Now! Київ: [Taschen,](https://www.yakaboo.ua/ua/book_publisher/view/Taschen) 2007. 353 с.

5. Селбі Е., Вільямс Р. Книга Креативна кар'єра. Анімація. Київ: [ArtHuss,](https://www.yakaboo.ua/ua/book_publisher/view/Huss) 2019. 608 с.